## **PRONTO Integration - Product Master + Pricing**

On Integration of 'Product Master + Pricing', the following PRONTO tables will be integrated, triggered by change events for each table:

| Table Name   | Change Events                             | Filters                                                                                                    |
|--------------|-------------------------------------------|----------------------------------------------------------------------------------------------------|
| stock-master | stk-date-last-change<br>stk-creation-date | <ul> <li>Alternate Product Category Field. Located in Integrator 'Settings', 'Advanced' tab, 'Other Settings'.</li> <li>Item sort code range. Located in CSS 'Settings', 'Integrations' tab, 'Items' tab, field name 'Sort Code'.</li> </ul> |
| stock-price  | stk-date-last-change<br>stk-creation-date | <ul> <li>Alternate Product Category Field. Located in Integrator 'Settings', 'Advanced' tab, 'Other Settings'.</li> <li>Item sort code range. Located in CSS 'Settings', 'Integrations' tab, 'Items' tab, field name 'Sort Code'.</li> </ul> |
| stock-notes  | stk-date-last-change<br>stk-creation-date | <ul> <li>Alternate Product Category Field. Located in Integrator 'Settings', 'Advanced' tab, 'Other Settings'.</li> <li>Item sort code range. Located in CSS 'Settings', 'Integrations' tab, 'Items' tab, field name 'Sort Code'.</li> </ul> |

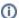

Integrating All vs Changed: The 'Product Master + Pricing' date stamp comes from the stock record. The value of stk-date-last-change or stk-creation-date is to be greater than or equal to the last sent date of 'Product Master + Pricing'.

## Related articles

- Web Category and Product maintenance in PRONTO
- MS Active Directory Setup Guide
- Settings and Functions Available in the PRONTO Order and Receipt Import Program
- User Debtor Integration
- Azure Integration Dashboard